## **TEAM-HF Costing Tool: Examples and Recommendations**

This document provides guidance and tips to complete the Costing Tool for various resource use categories for the scenarios described below.

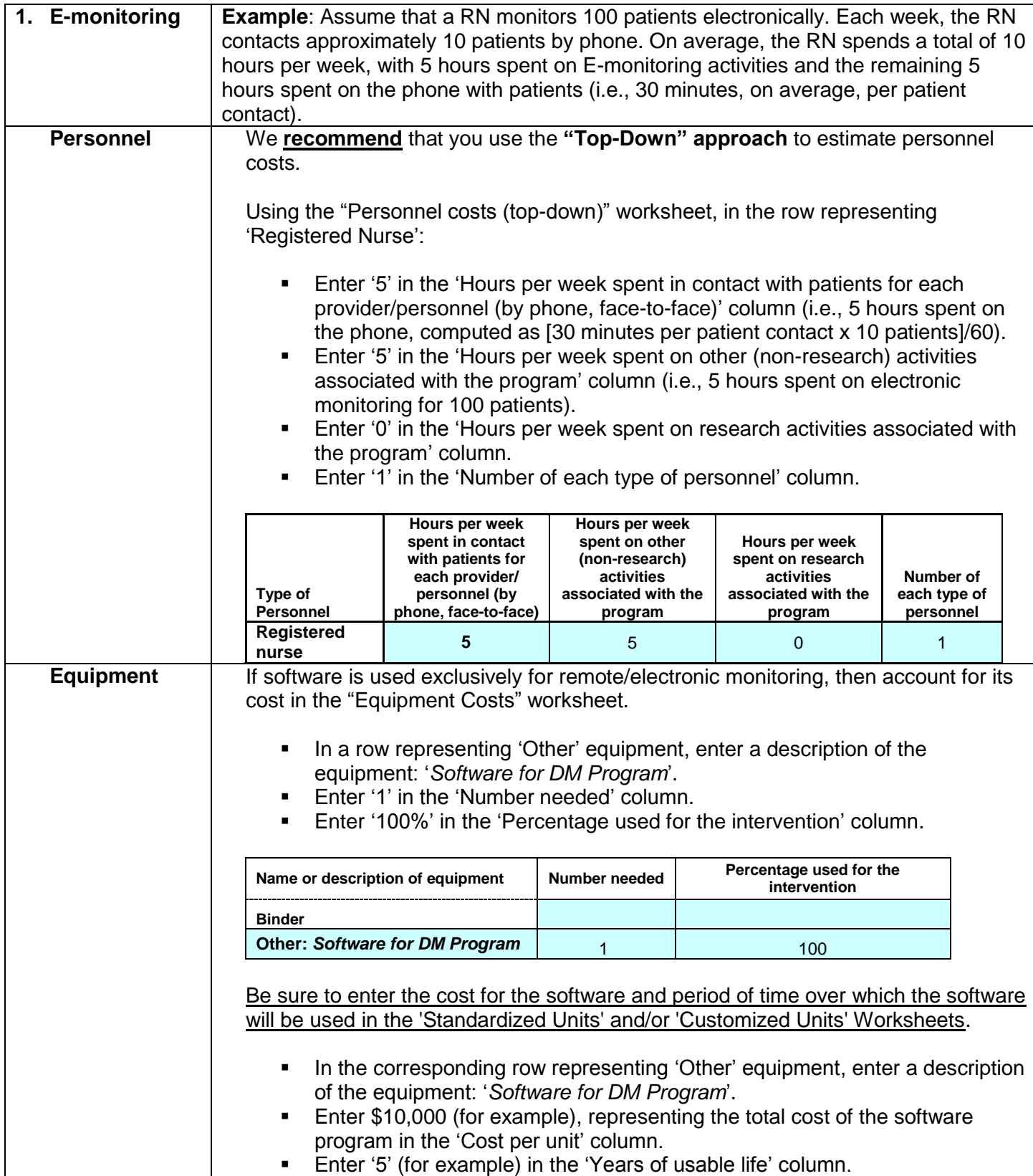

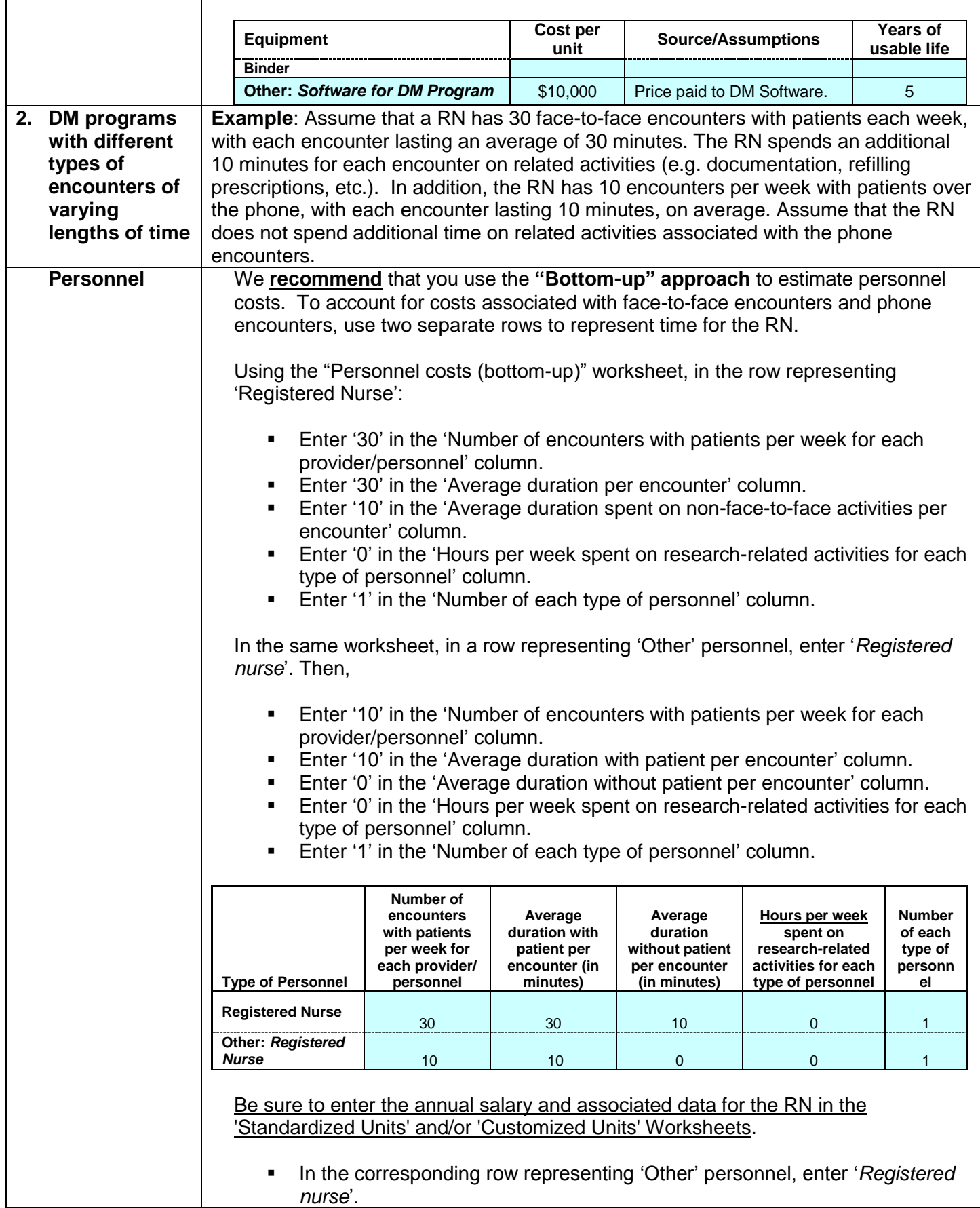

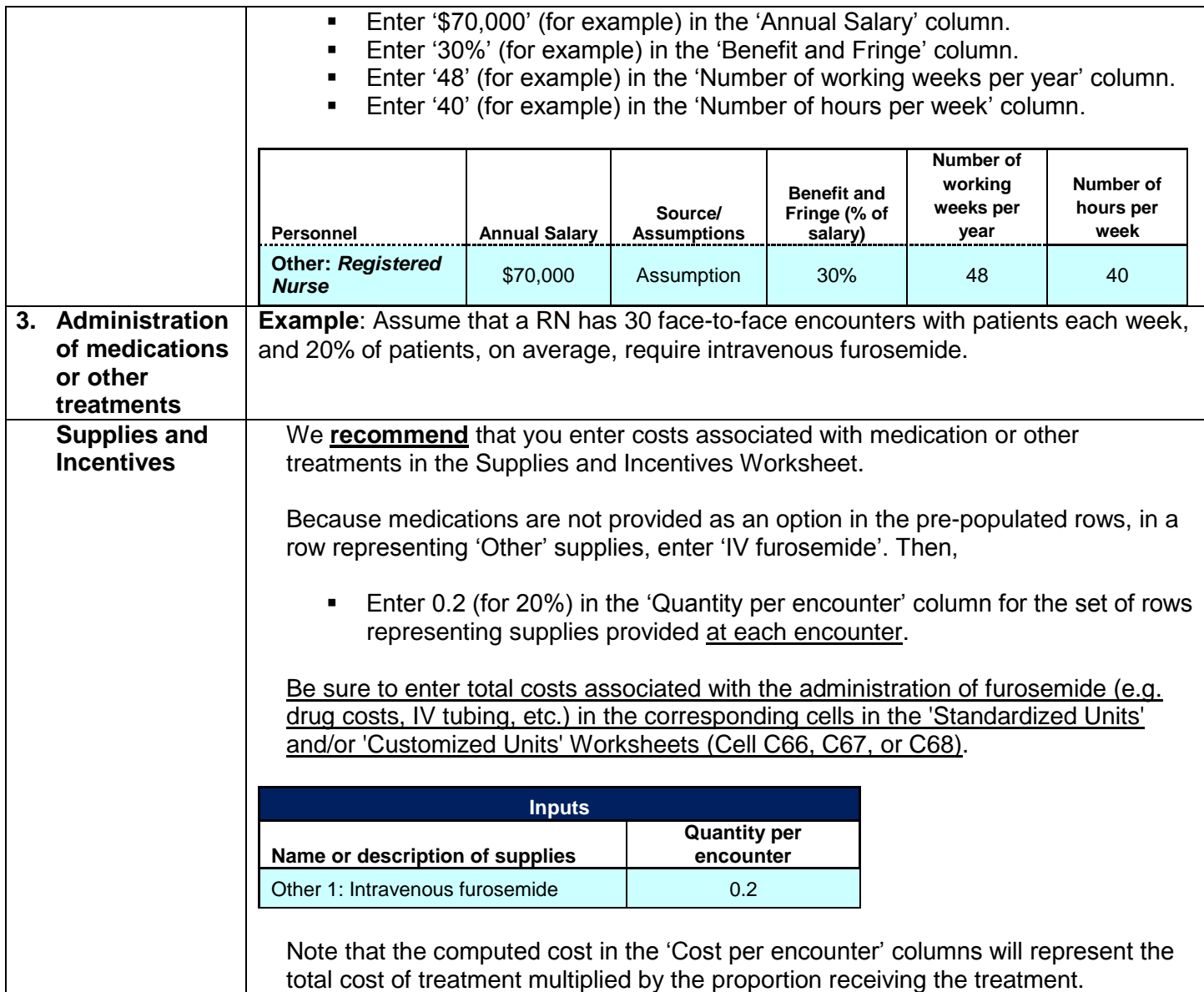